# 智能录入平台 "单一窗口"操作指南

# 报关从未如此简单

1 DHL Express – Excellence. Simply delivered.

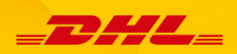

<span id="page-1-0"></span>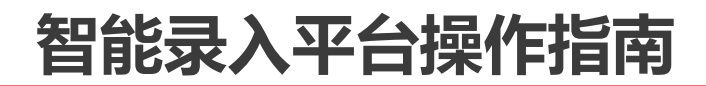

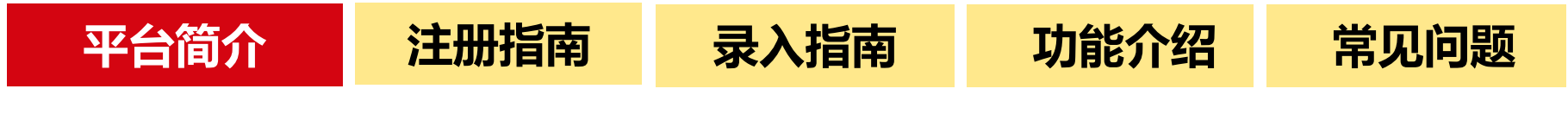

**智能录入平台**- 广州国际贸易单一窗口的其中一个功能模块,是由广州市人民政府 主导的公益性公共服务平台,为企业提供"一个平台、一次递交、一个标准"的一 站式高效服务。

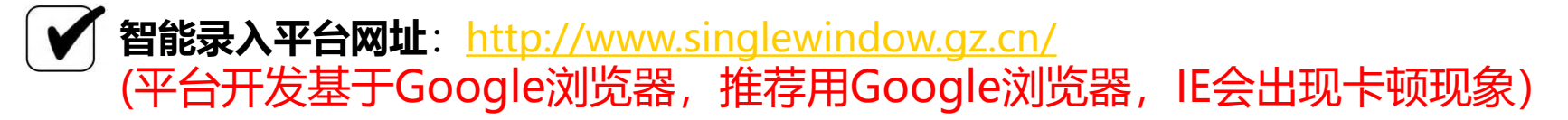

### **智能录入平台系统功能**

**【模板设定】** 个性化的申报模板设定,表头信息一键录入 **【商品备案】** 建立商品备案库,简单查询,随时调用,高效快捷 **【资料上传】** 提供资料上传,保密性强,减少纸本使用,绿色环保 **【动态可视】** 申报信息全程留痕,避免传递差错,确保合规。后续状态可自[助查询,货物状态一目](http://shaonv.laoxiezi.com/cache/1488810455_582149.png)了然 **【无纸传输】** 信息不限时间、不限地点发送,申报快人一步 **【回执打印】** 客户向平台申请增加一般录入模块后,还可自行打印放行通知书(可选项)。

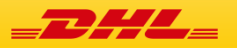

<span id="page-2-0"></span>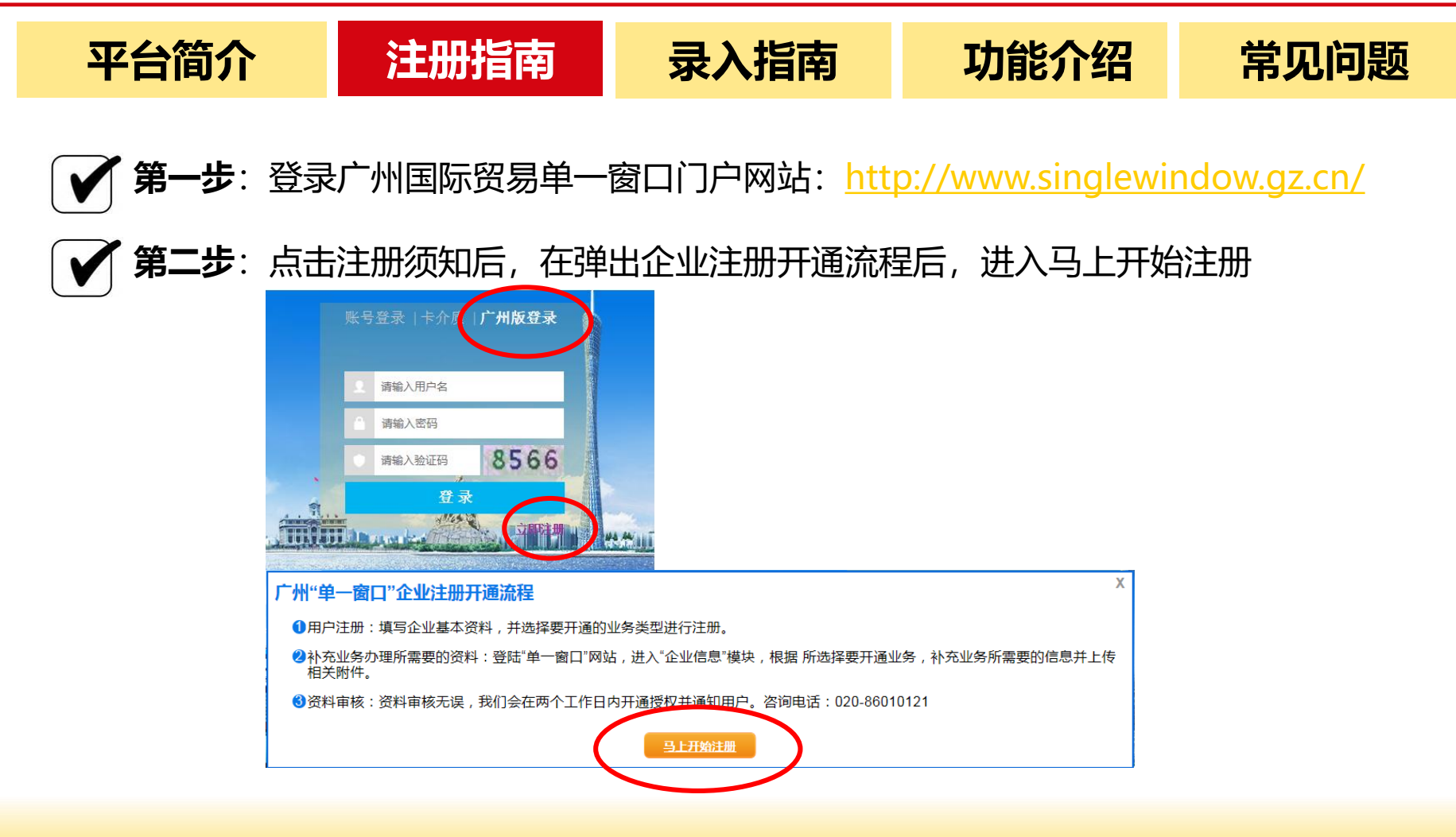

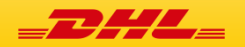

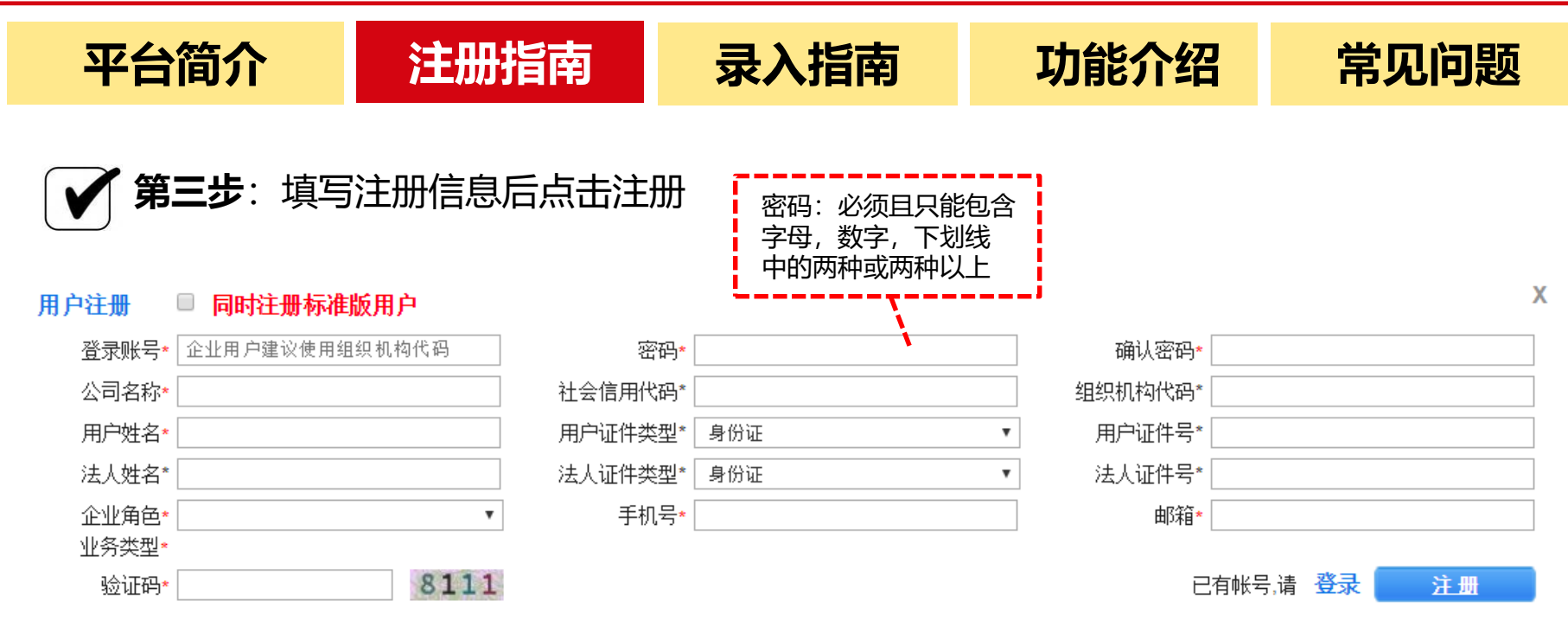

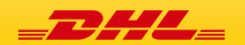

<span id="page-4-0"></span>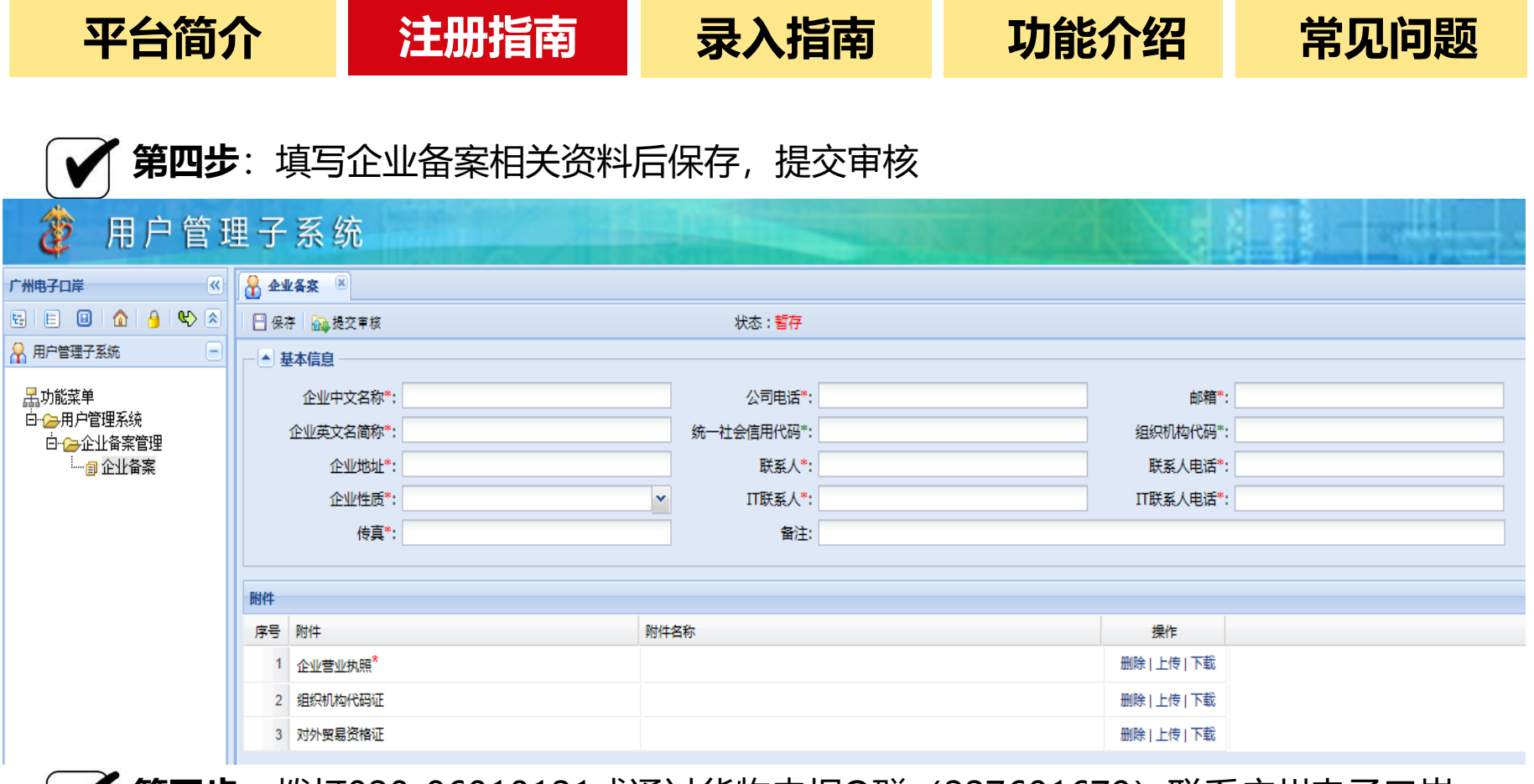

**第五步**: 拨打020-86010121或通过货物申报Q群 (227601679) 联系广州电子口岸 客服, 电子口岸对资料进行审核和授权, 授权后可以进行货物申报的录入和申报。

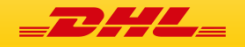

<span id="page-5-0"></span>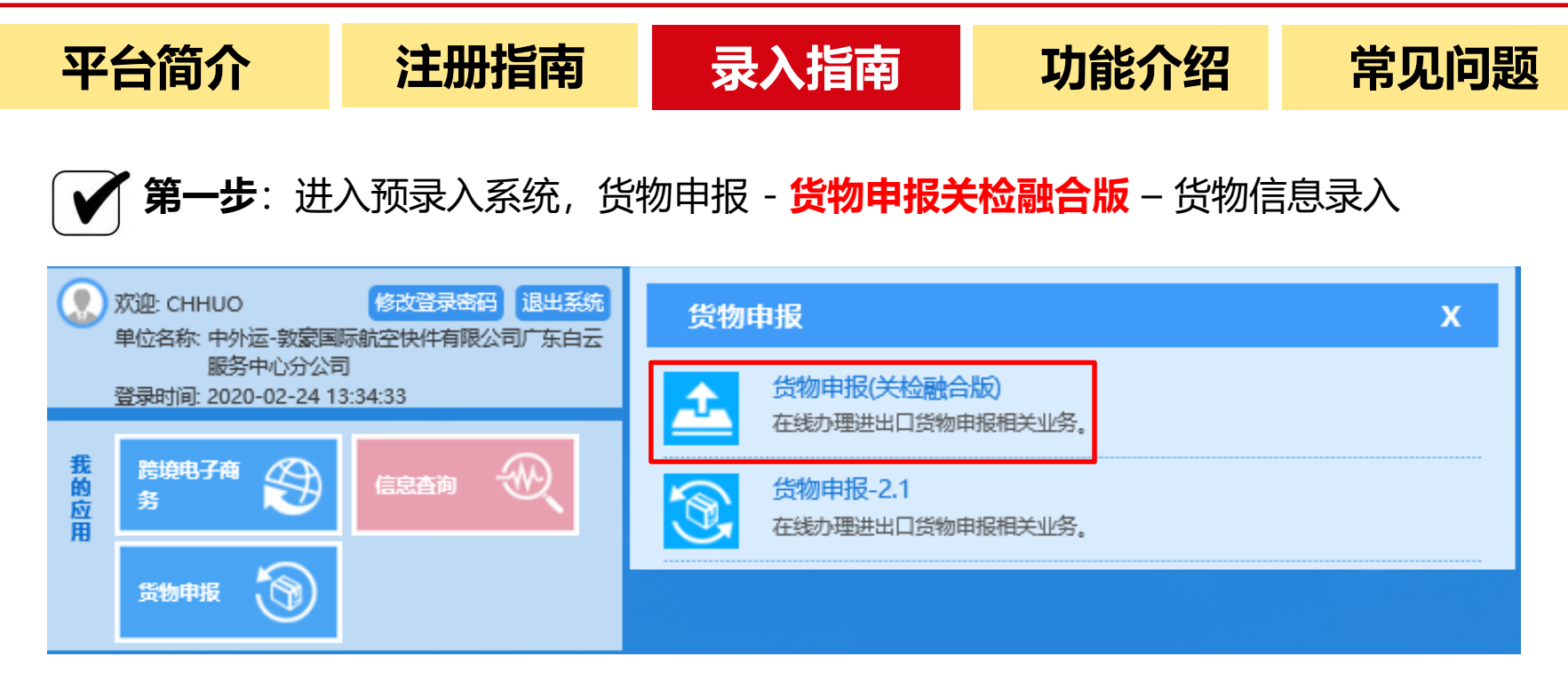

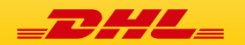

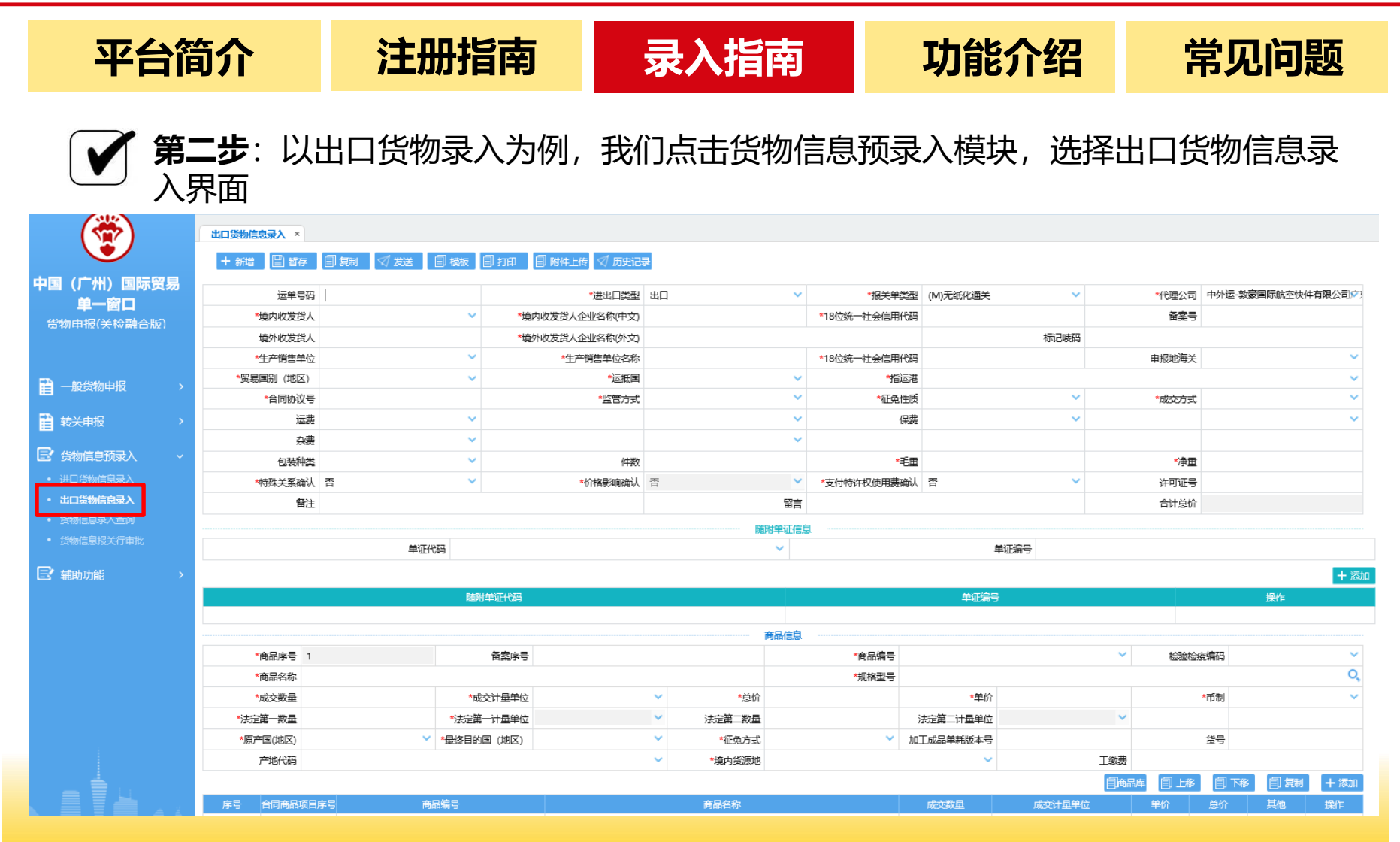

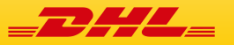

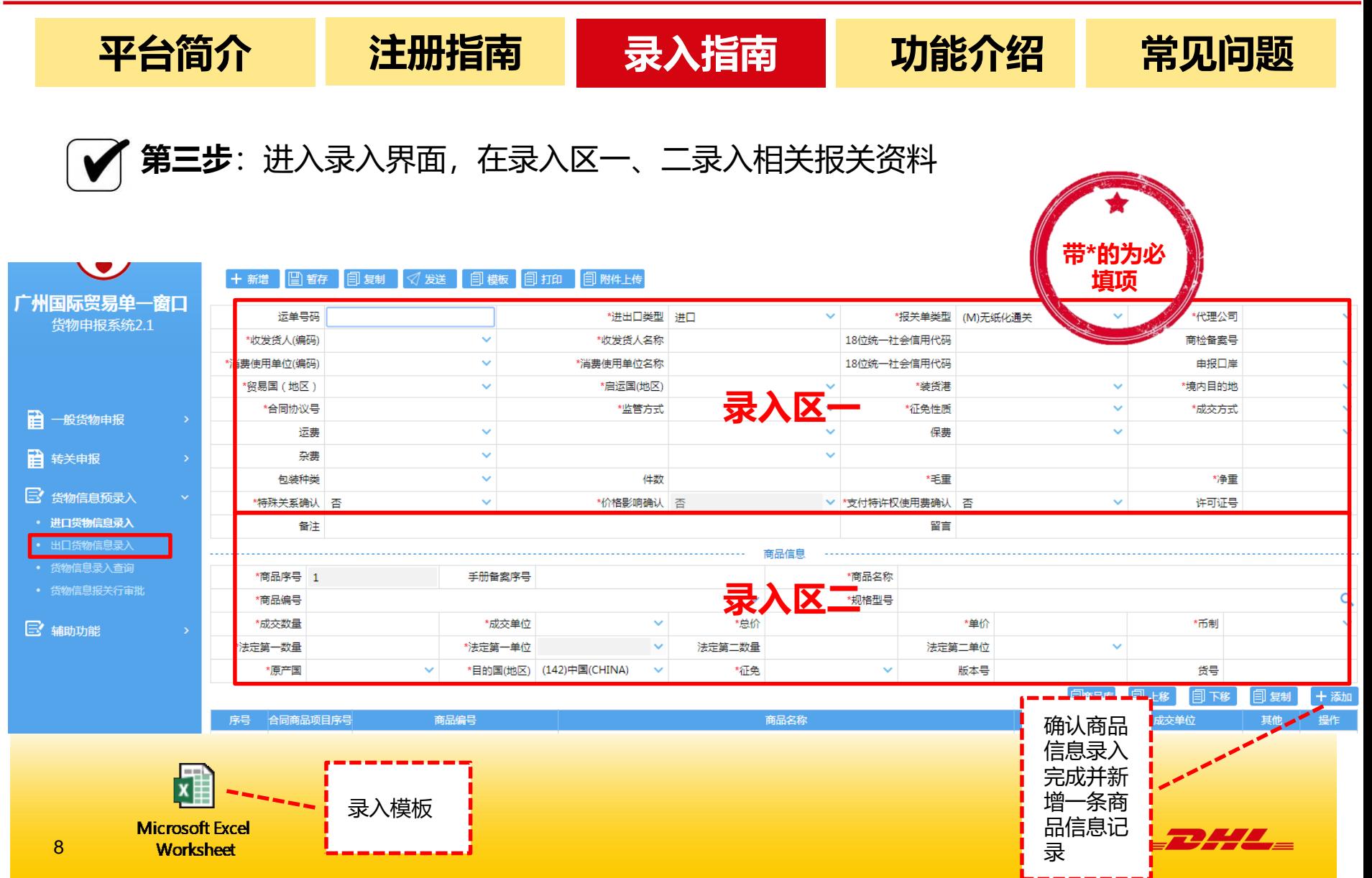

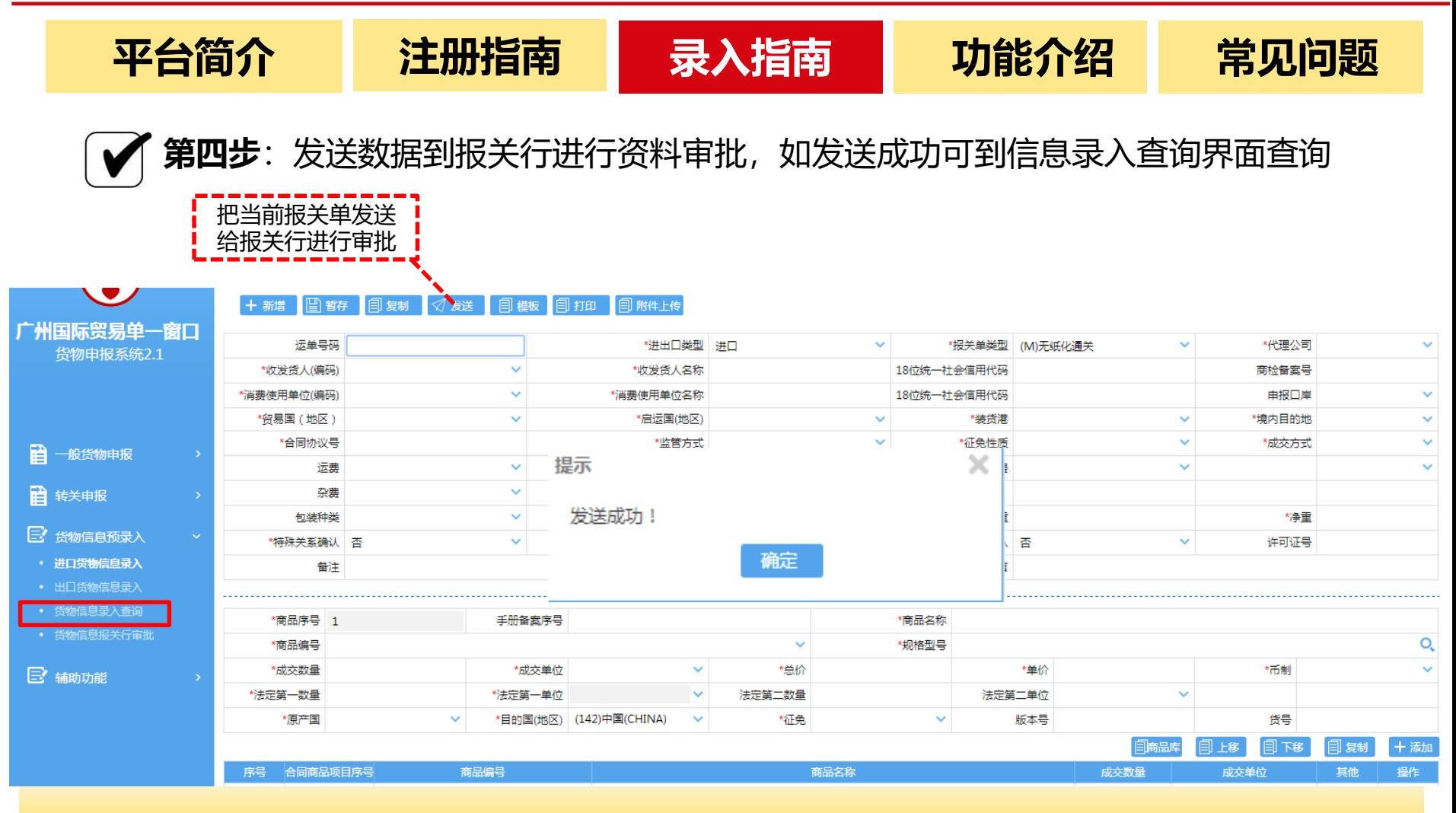

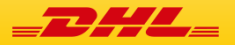

<span id="page-9-0"></span>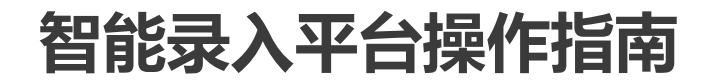

**[平台简介](#page-1-0) [注册指南](#page-2-0) [录入指南](#page-5-0) [功能介绍](#page-9-0) [常见问题](#page-16-0)**

# **五个常用功能详解**

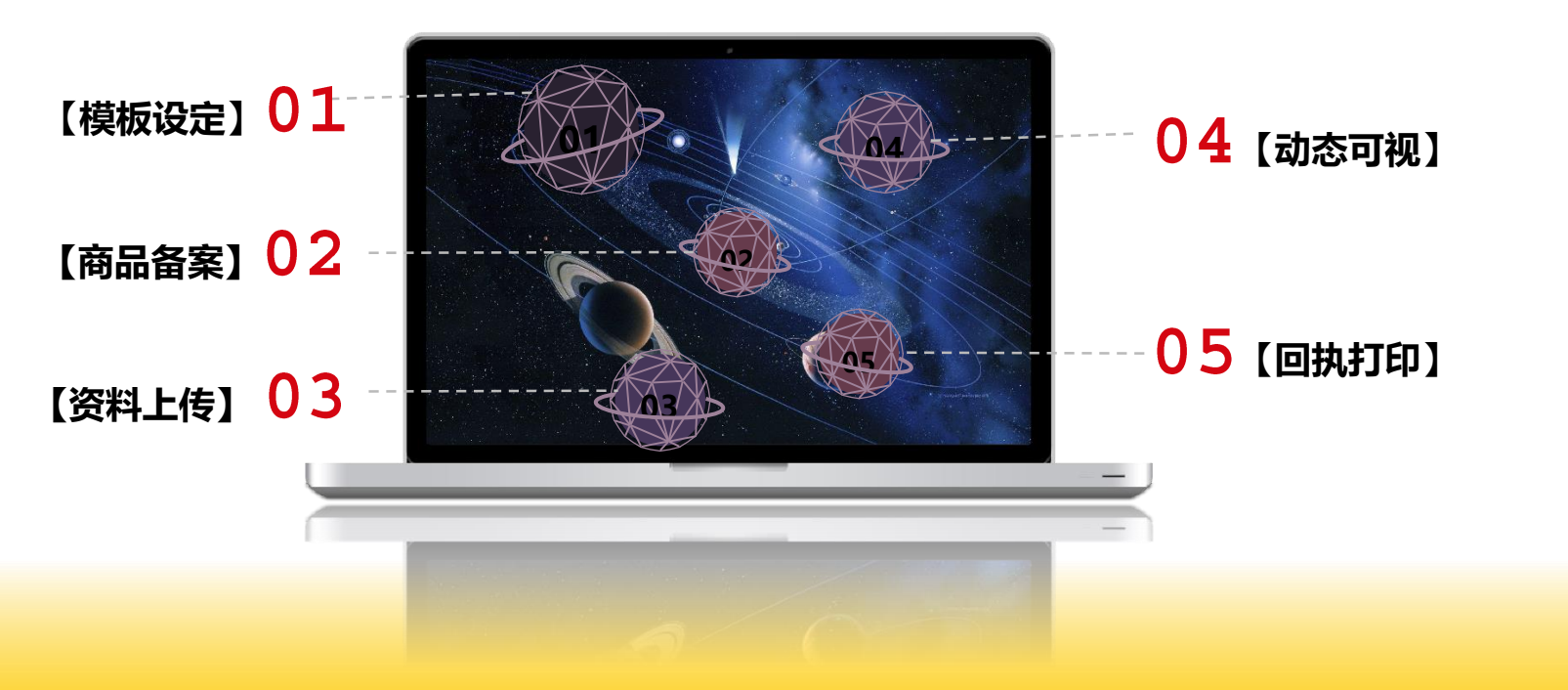

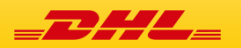

**[平台简介](#page-1-0) [注册指南](#page-2-0) [录入指南](#page-5-0) [功能介绍](#page-9-0) [常见问题](#page-16-0)模板设定模板** 货物预录入模板设置 模板名称  $1 +$ **IBTEXT** 运单号码 12345678 进出口类型 讲口 代理公司 中外运-敦豪国际航空快件有限公司广东! 保存 报关单类型 (M)无纸化通关  $\checkmark$ 收发货人(编码) 4401000000 v 收发货人名称 电子口岸测试 删除 18位统一社会信用代码 11111111111111111111 商检备案号 4401000000 默认人 消费使用单位(编码) 4401000000  $\checkmark$ 消费使用单位名称|电子口岸测试 去收默认 由报口岸 (5141)广州机场 18位统一社会信用代码 1111111111111111111  $\ddot{\phantom{1}}$ 贸易方式 (0110)一般贸易 使用默认设置后 合同协议号 TEXT123  $\checkmark$ **模板录入区** ,每次进入录入 成交方式 (1)CIF  $\ddot{\phantom{1}}$ 界面都会直接导 运费 k. 入该模板**。** 保弗 k.  $\checkmark$ 杂费  $\checkmark$ 毛車 净重 支付特许权使用费确认 否  $\checkmark$ 价格影响确认 否  $\ddot{\phantom{1}}$ 特殊关系确认 否 v 句装种类 (2)纸箱  $\ddotmark$ 征免性质 (101)一般征税 (502) 美国(UNITED STATES)  $\checkmark$ 启运国(地区)  $\ddotmark$ 境内目的地 (44019)广州其他  $\checkmark$ 装货港 (110)香港  $\checkmark$ 运输工具名称 运抵国 关闭

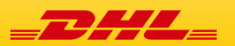

**[平台简介](#page-1-0) [注册指南](#page-2-0) [录入指南](#page-5-0) [功能介绍](#page-9-0) [常见问题](#page-16-0)**

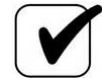

#### **商品备案-商品库模板录入**

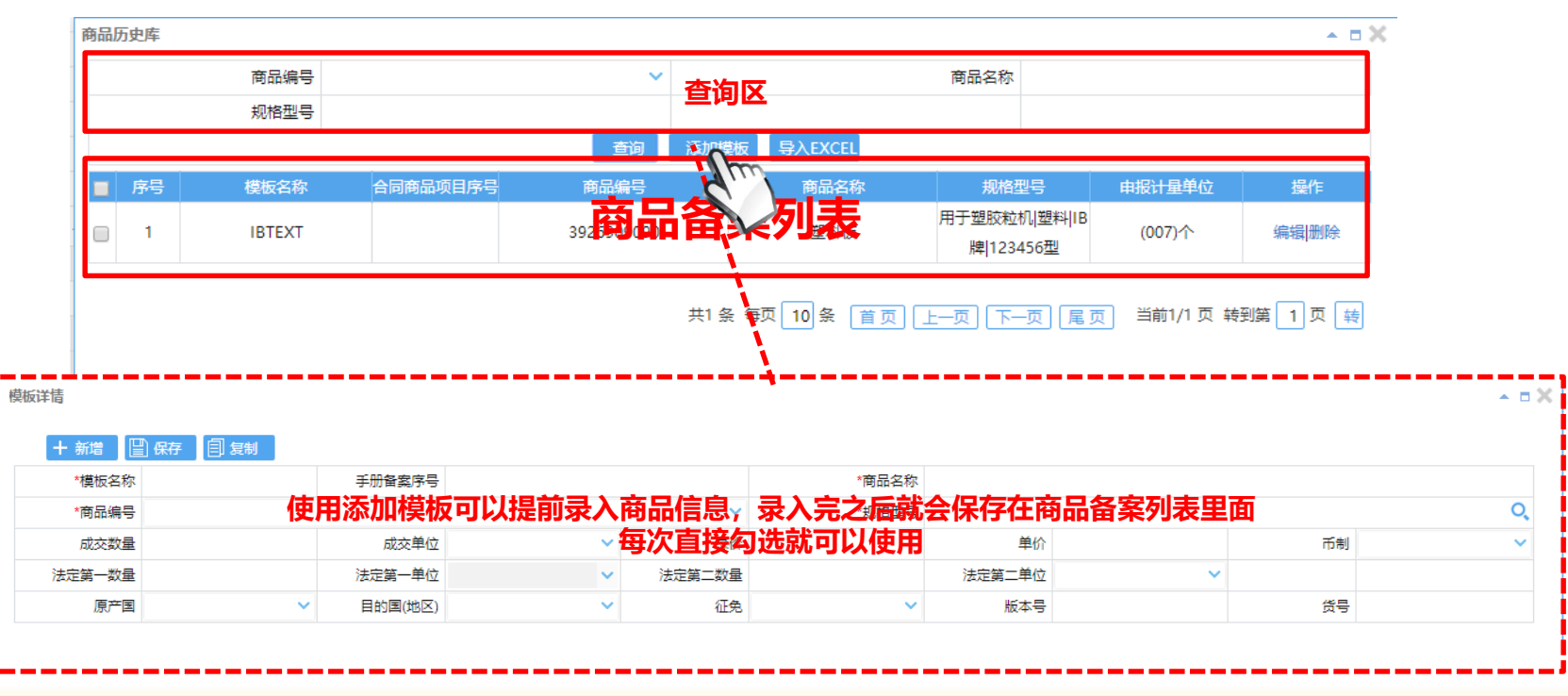

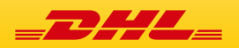

**[平台简介](#page-1-0) [注册指南](#page-2-0) [录入指南](#page-5-0) [功能介绍](#page-9-0) [常见问题](#page-16-0)**

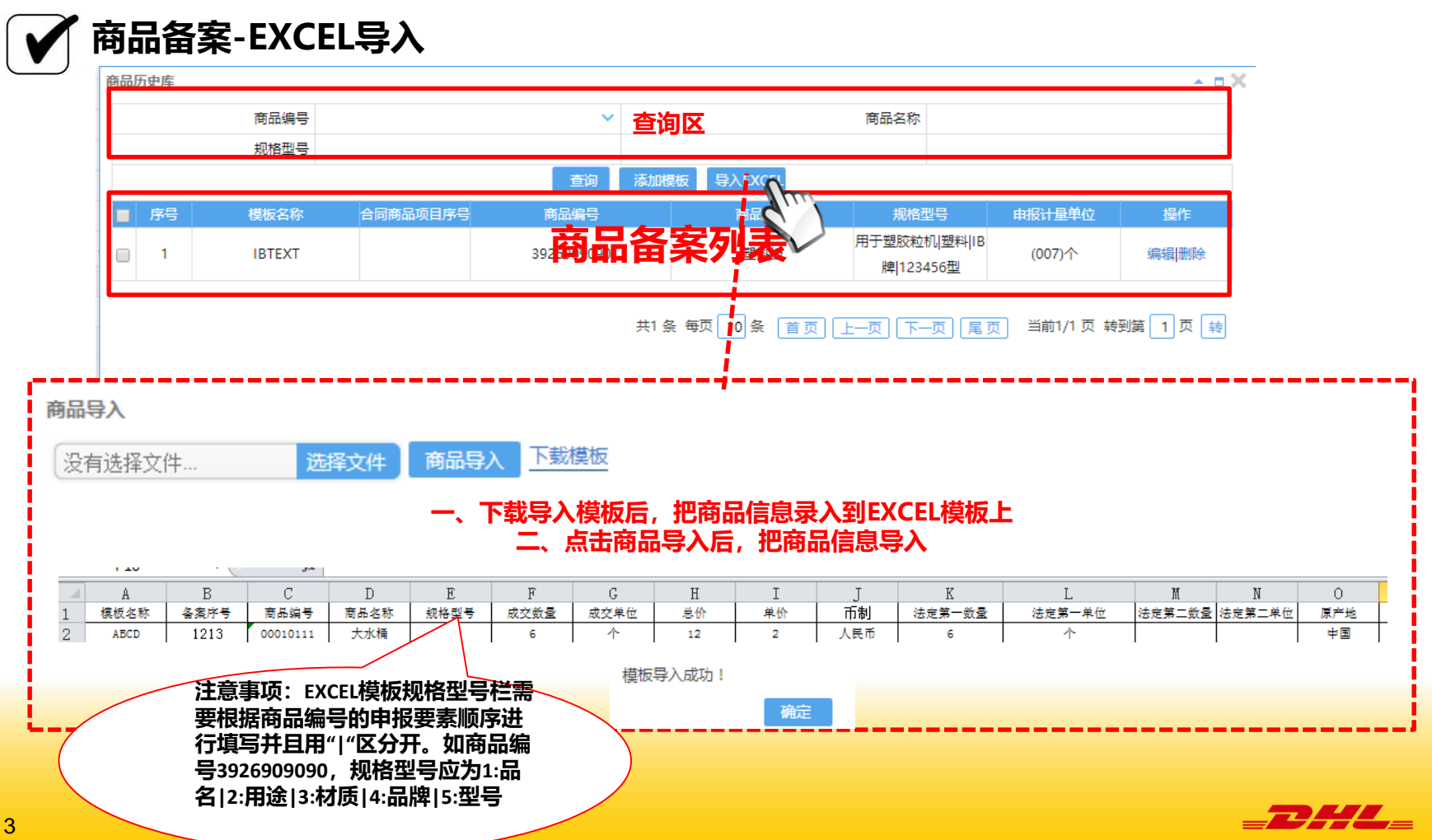

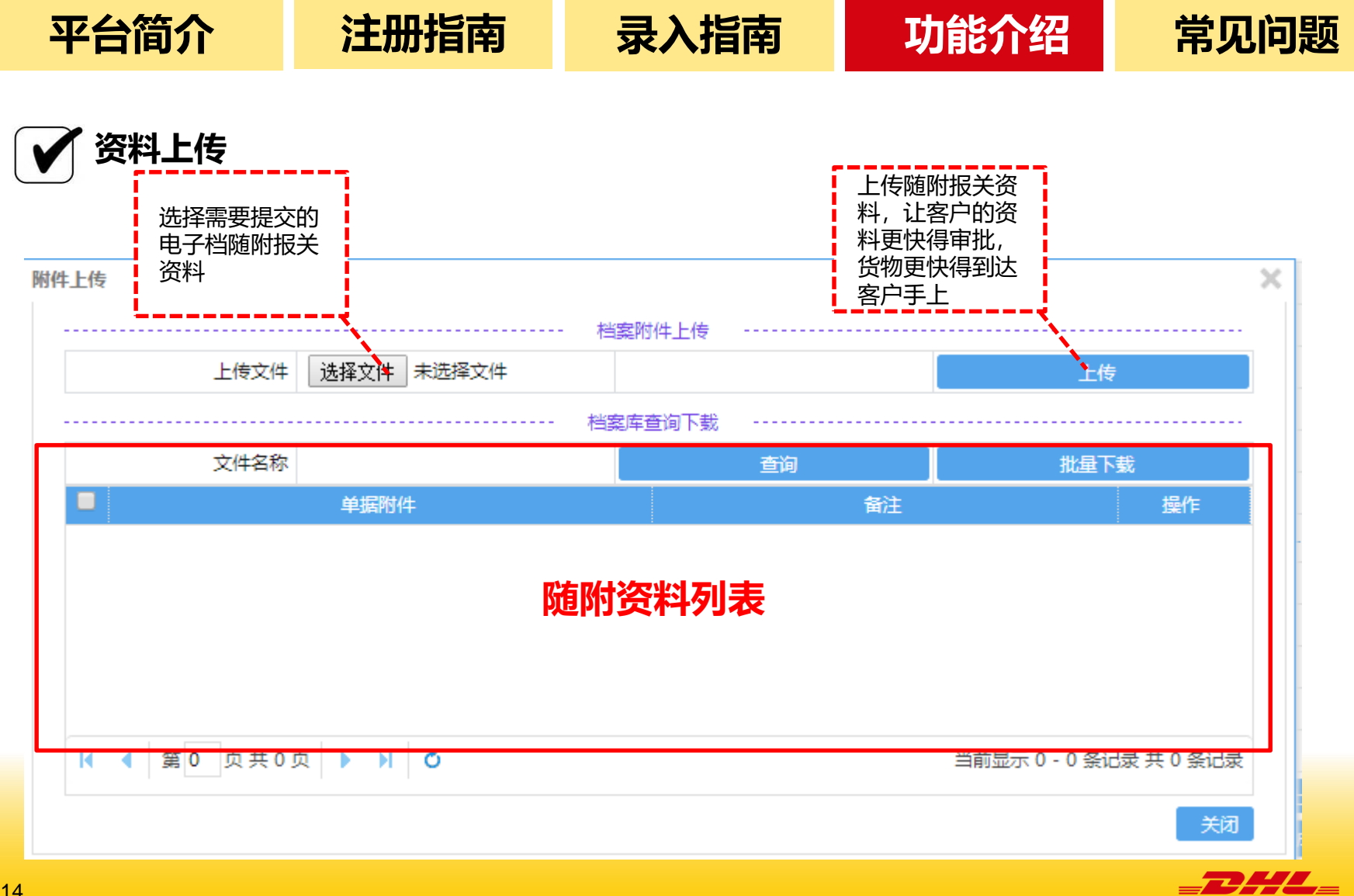

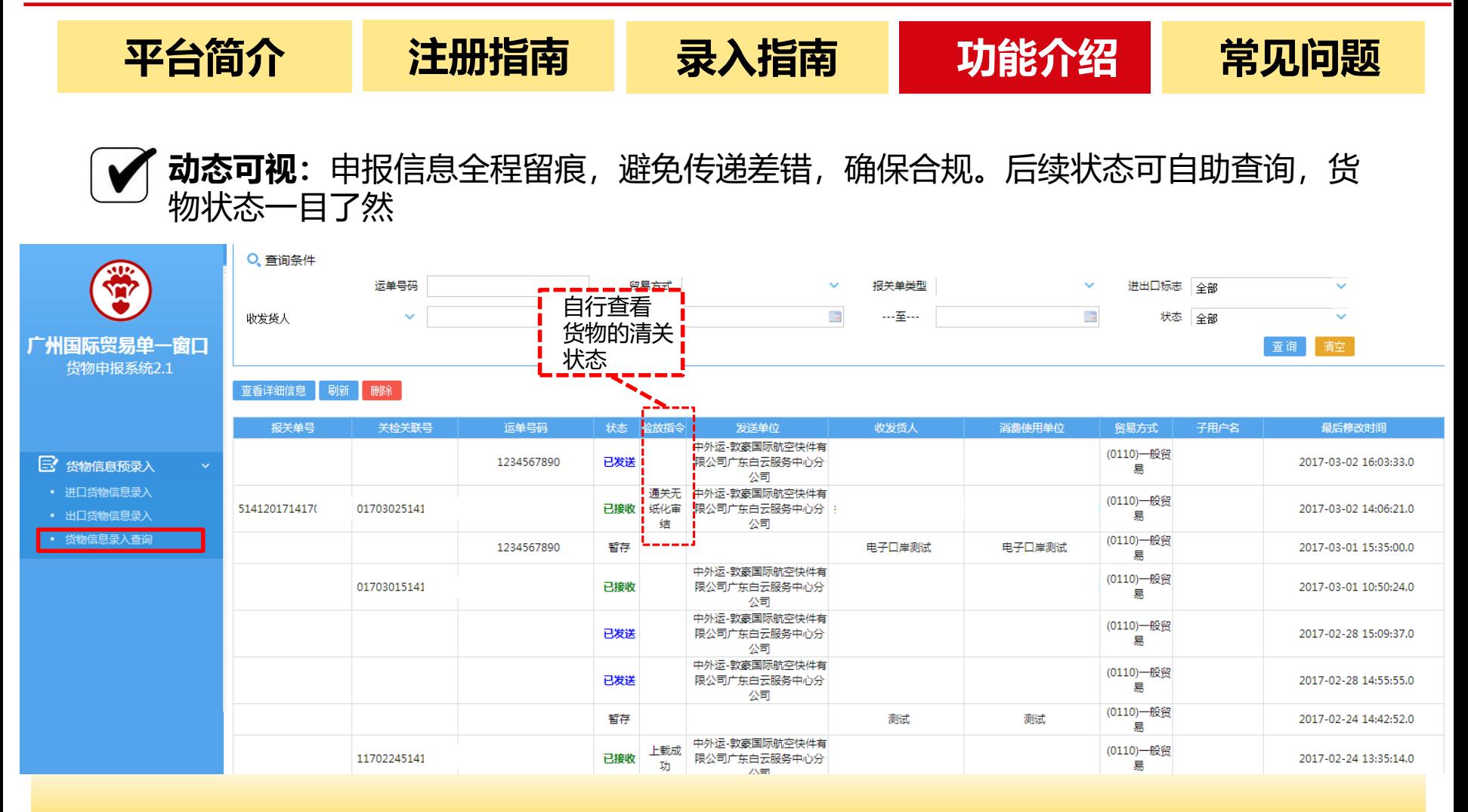

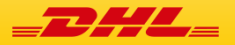

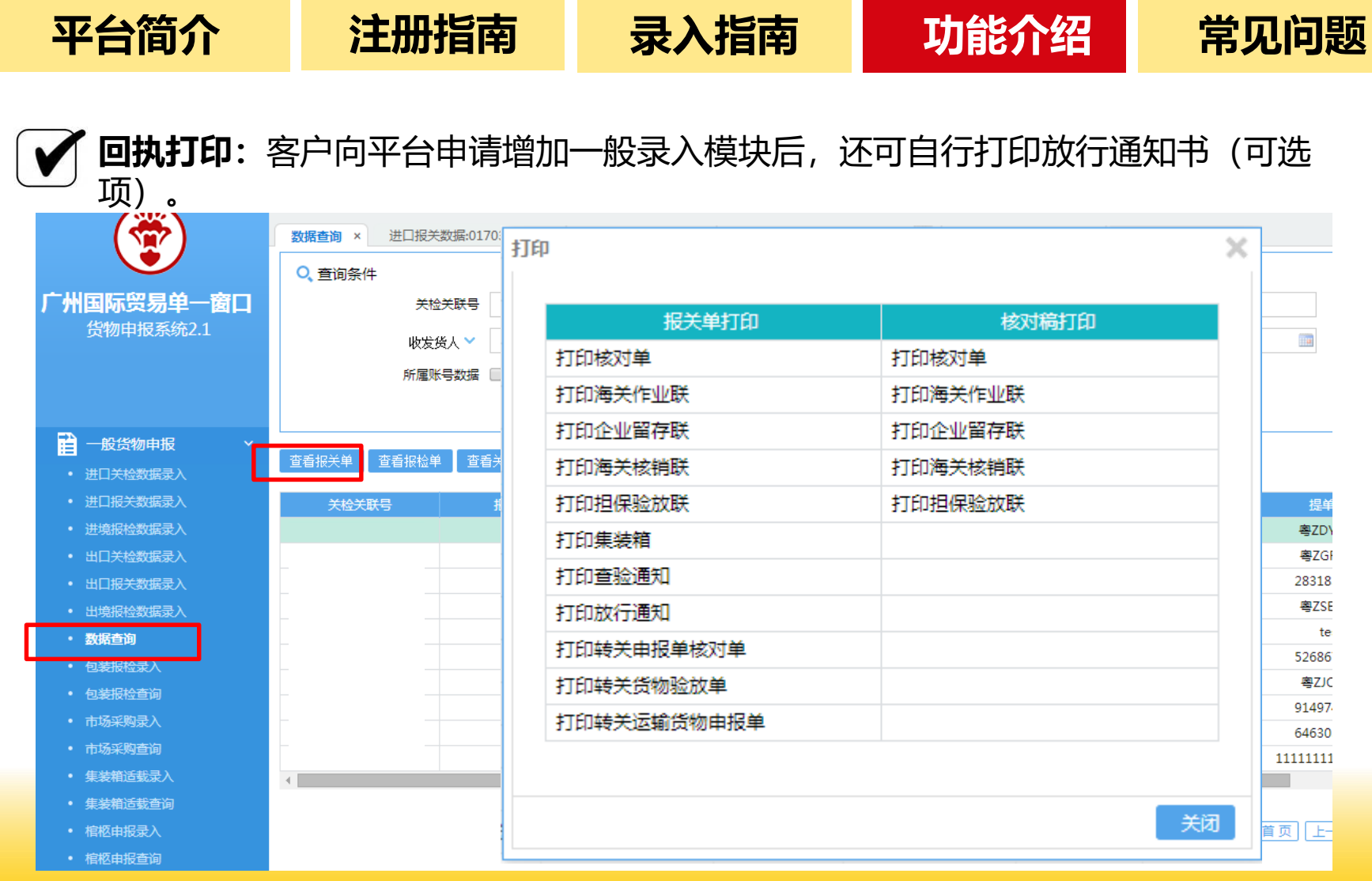

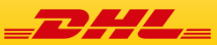

<span id="page-16-0"></span>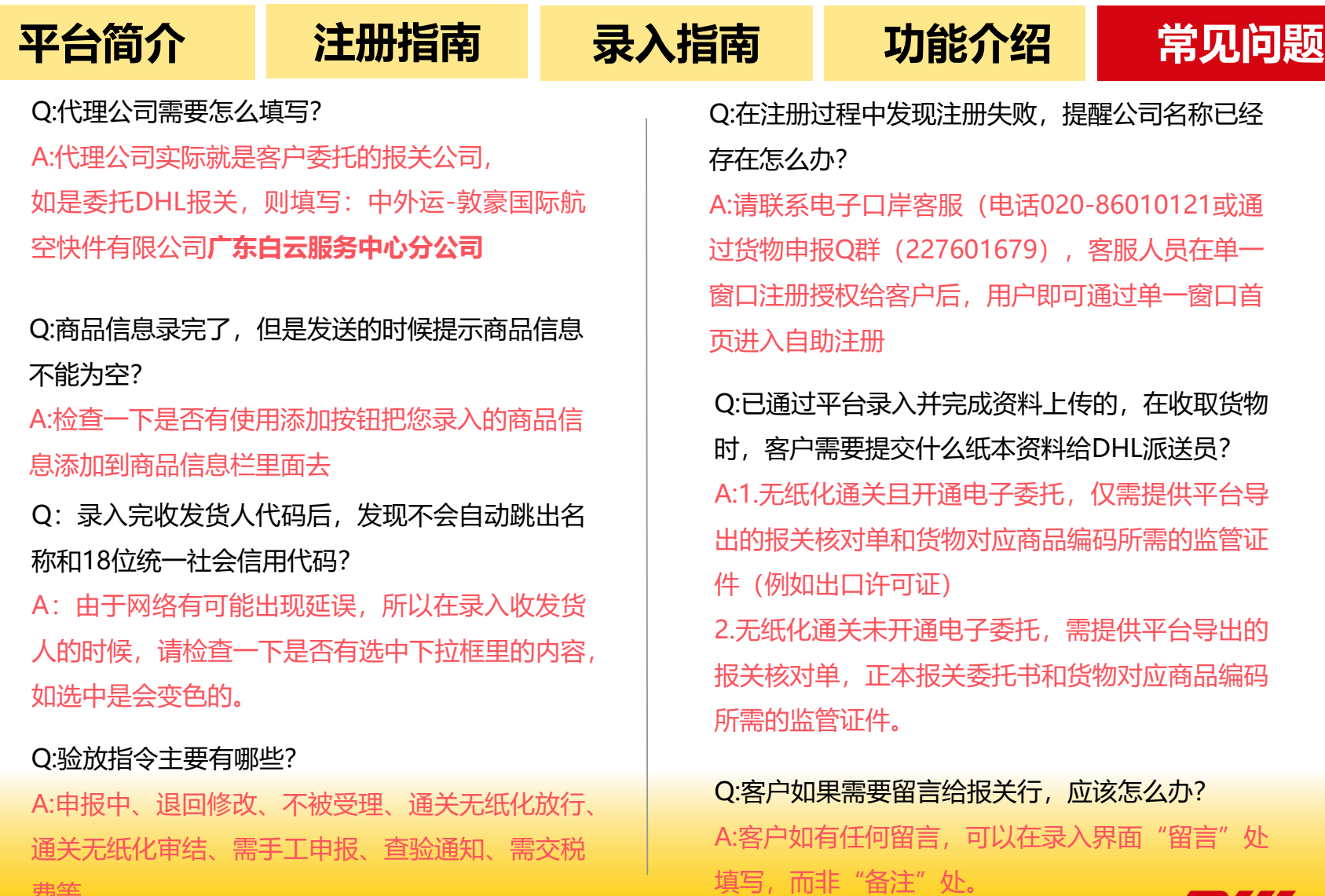

费等

# THANK YOU!

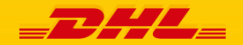